## **SOFTWARE LIBRE, SOFTWARE PRIVATIVO Y SOFTWARE DE CODIGO ABIERTO**

#### **RODRIGO A. CARREÑO V.**

**Licencia: Bajo Creative Commons ©© Algunos Derechos Reservados**

**[http://www.rocarreno.blogspot.com](http://www.rocarreno.blogspot.com/) [rocarreno@gmail.com](mailto:rocarreno@gmail.com)**

#### http://gluc.unicauca.edu.co

#### **AGENDA**

● **Breve Introducción al Software Libre** (historia, pioneros, libertades...).

- **Software Libre vs Software Propietario** (Shareware, Open Source, Analogía del Libro).
- **Software de Codigo Abierto** (Diferencia de la licencia, paralelo entre el Software Libre y el de Codigo Abierto
- **Aprendizaje común vs Aprendizaje con Software Libre** (clases, asesorías, lecturas, ejercicios, proyectos,Lectura de codigo libre, IRC, Wikis, Blogs, Foros de Ayuda, Participación en Proyectos, Aprendizaje Empirico...).
- **Ejemplo de la Vida Real:** Amsn (Alvaro's Messenger)

**[http://www.rocarreno.blogspot.com](http://www.rocarreno.blogspot.com/) [rocarreno@gmail.com](mailto:rocarreno@gmail.com)**

#### http://gluc.unicauca.edu.co

### **Grupo Linux Universidad del Cauca**

El Grupo GNU/Linux de la Universidad del Cauca ( GLUC ) tiene como misión promover el conocimiento, desarrollo, uso y divulgación del Software Libre.

Además, trabaja para crear y mantener una comunidad dinámica que conozca, use y divulgue esta tecnología.

#### **Actividades del GLUC:**

- \* Cursos.
- Artículos y Columnas.
- Charlas Técnicas.
- Grupos de Estudio...

**[http://www.rocarreno.blogspot.com](http://www.rocarreno.blogspot.com/) http://www.unicauca.edu.co [rocarreno@gmail.com](mailto:rocarreno@gmail.com) [rcarreno@unicauca.edu.co](mailto:rcarreno@unicauca.edu.co)**

#### http://gluc.unicauca.edu.co

### **CONTACTO CON EL GLUC**

**Pagina Web (Wiki):** http://gluc.unicauca.edu.co

**Lista de Correo:** http://afrodita.unicauca.edu.co/mailman/listinfo/gluc

**Chat IRC:** http://gluc.unicauca.edu.co/cgi-bin/irc/irc.cgi

**Foros de Ayuda:** http://gluc.unicauca.edu.co/foro/

**[http://www.rocarreno.blogspot.com](http://www.rocarreno.blogspot.com/) [rocarreno@gmail.com](mailto:rocarreno@gmail.com)**

#### http://gluc.unicauca.edu.co

### **Colegio Mayor del Cauca**

Somos una Institución de Educación Superior Tecnológica Pública, formamos en las áreas del arte, la tecnología, las ciencias sociales y la administración, comprometidos con el desarrollo sostenible donde el ser y el hacer se fundamentan en los principios de libertad, convivencia e igualdad.

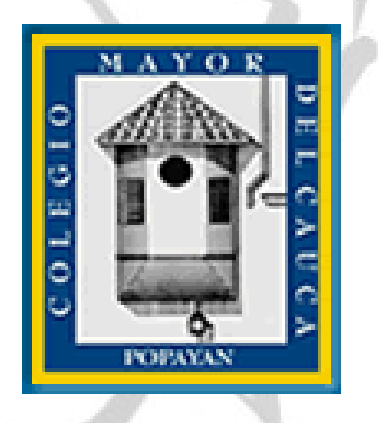

**Facultad de Ingeniería:** Tecnología en Desarrollo de Software.

**[http://www.rocarreno.blogspot.com](http://www.rocarreno.blogspot.com/) [rocarreno@gmail.com](mailto:rocarreno@gmail.com)**

#### http://gluc.unicauca.edu.co

#### **Grupo Popayán Linux (POLUX) – Semillero**

Somos un grupo de estudiantes del Colegio Mayor del Cauca y de personas entusiastas, que buscan explorar, aprender, divulgar y promover el software libre, con el fin de generar y compartir conocimiento, por medio de capacitación, autoaprendizaje y el desarrollo de proyectos.

POLUX

**[http://www.rocarreno.blogspot.com](http://www.rocarreno.blogspot.com/) [rocarreno@gmail.com](mailto:rocarreno@gmail.com)**

#### http://gluc.unicauca.edu.co

#### **Software Libre (en inglés free software)**

Es el software que, una vez obtenido, puede ser usado, copiado, estudiado, modificado y redistribuido libremente. El software libre suele estar disponible gratuitamente en Internet, o a precio del coste de la distribución a través de otros medios; sin embargo no es obligatorio que sea así y, aunque conserve su carácter de libre, puede ser vendido comercialmente.

**FREE = LIBRE**

**FREE != GRATIS**

**[http://www.rocarreno.blogspot.com](http://www.rocarreno.blogspot.com/) [rocarreno@gmail.com](mailto:rocarreno@gmail.com)**

#### http://gluc.unicauca.edu.co

#### **Richard Matthew Stallman ( USA )**

Programador y una figura relevante del movimiento por el software libre.

Sus mayores logros como programador incluyen el editor de texto Emacs, el compilador GCC, y el depurador GDB, bajo la rúbrica del Proyecto GNU. Pero su influencia es mayor por el establecimiento de un marco de referencia moral, político y legal para el movimiento del software libre, como una alternativa al desarrollo y distribución de software privativo.

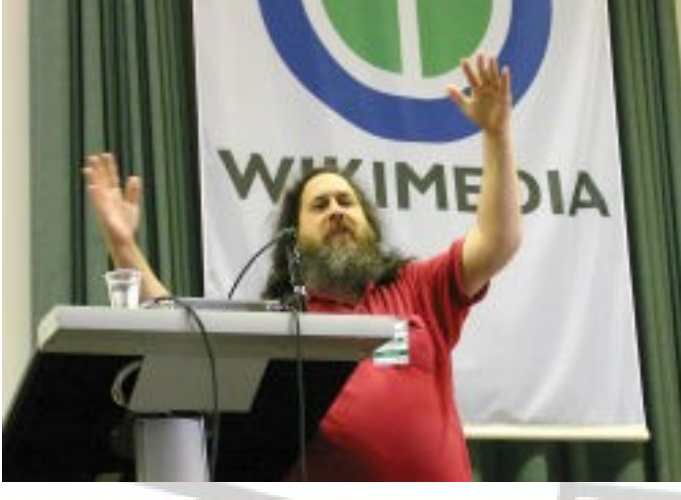

**[http://www.rocarreno.blogspot.com](http://www.rocarreno.blogspot.com/) [rocarreno@gmail.com](mailto:rocarreno@gmail.com)**

#### http://gluc.unicauca.edu.co

#### **PROYECTO GNU ( "GNU No es Unix" )**

El proyecto GNU fue iniciado por Richard Stallman con el objetivo de crear un sistema operativo completo libre: el sistema GNU . El 27 de septiembre de 1983 se anunció públicamente el proyecto por primera vez en el grupo de noticias net.unix-wizards. Se establecieron sus motivaciones para realizar el proyecto GNU, entre las que destaca "volver al espíritu de cooperación que prevaleció en los tiempos iniciales de la comunidad de usuarios de computadoras".

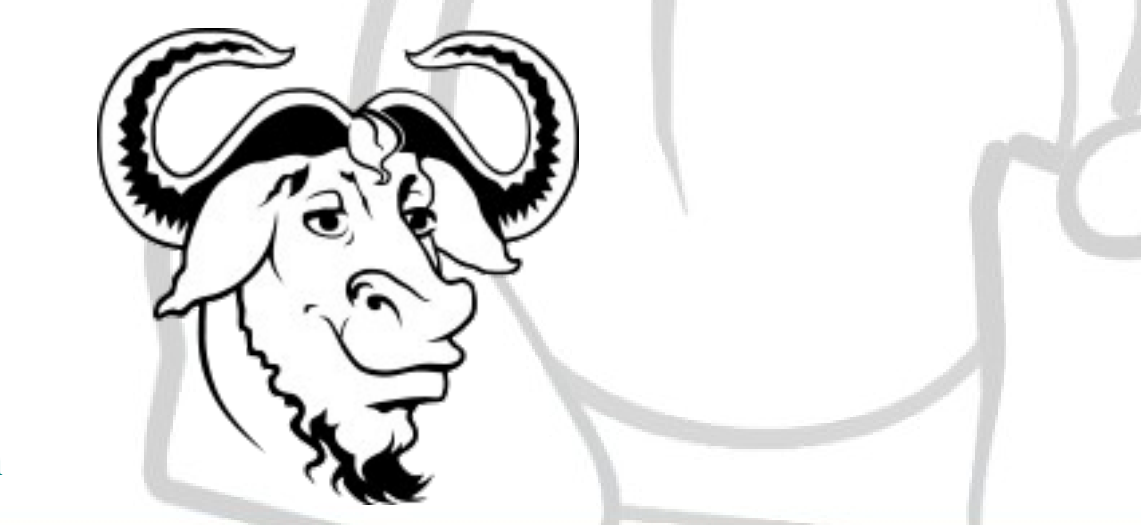

**[http://www.rocarreno.blogspot.com](http://www.rocarreno.blogspot.com/) [rocarreno@gmail.com](mailto:rocarreno@gmail.com)**

#### http://gluc.unicauca.edu.co

#### **LIBERTADES DEL SOFTWARE LIBRE**

**"libertad 0"** , ejecutar el programa con cualquier propósito (privado, educativo, público, comercial, etc.)

**"libertad 1"** , estudiar y modificar el programa (para lo cual es necesario poder acceder al código fuente)

**"libertad 2"** , copiar el programa de manera que se pueda ayudar al vecino o a cualquiera

**"libertad 3"** , mejorar el programa, y hacer públicas las mejoras, de forma que se beneficie toda la comunidad.

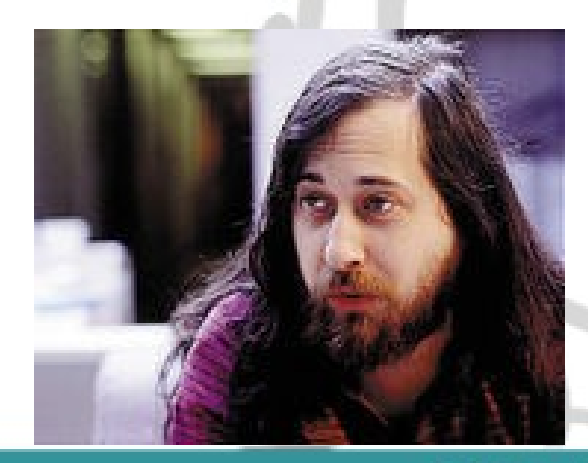

**[http://www.rocarreno.blogspot.com](http://www.rocarreno.blogspot.com/) [rocarreno@gmail.com](mailto:rocarreno@gmail.com)**

#### http://gluc.unicauca.edu.co

## **LINUS TORVALDS ( FINLANDIA )**

Proyecto en C personal (Kernel) desembocó el 5 de octubre de 1991 con el anuncio de la primera versión de Linux capaz de ejecutar BASH (Bourne Again Shell) y el compilador conocido como GCC (GNU Compiler Collection).

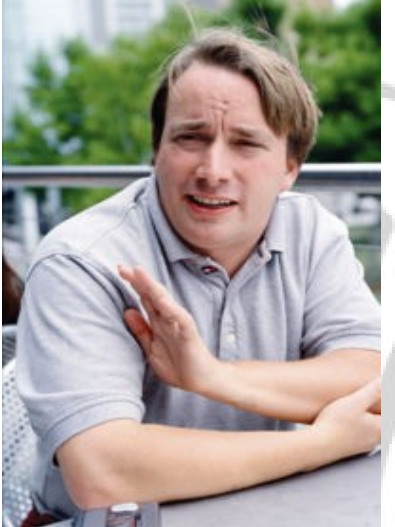

En enero de 1992 se adoptó la Licencia Pública General (GPL) para Linux. Ésta añade libertades de uso a Linux totalmente opuestas a las del software privativo.

**[http://www.rocarreno.blogspot.com](http://www.rocarreno.blogspot.com/) http://www.unicauca.edu.co [rocarreno@gmail.com](mailto:rocarreno@gmail.com) [rcarreno@unicauca.edu.co](mailto:rcarreno@unicauca.edu.co)**

http://gluc.unicauca.edu.co

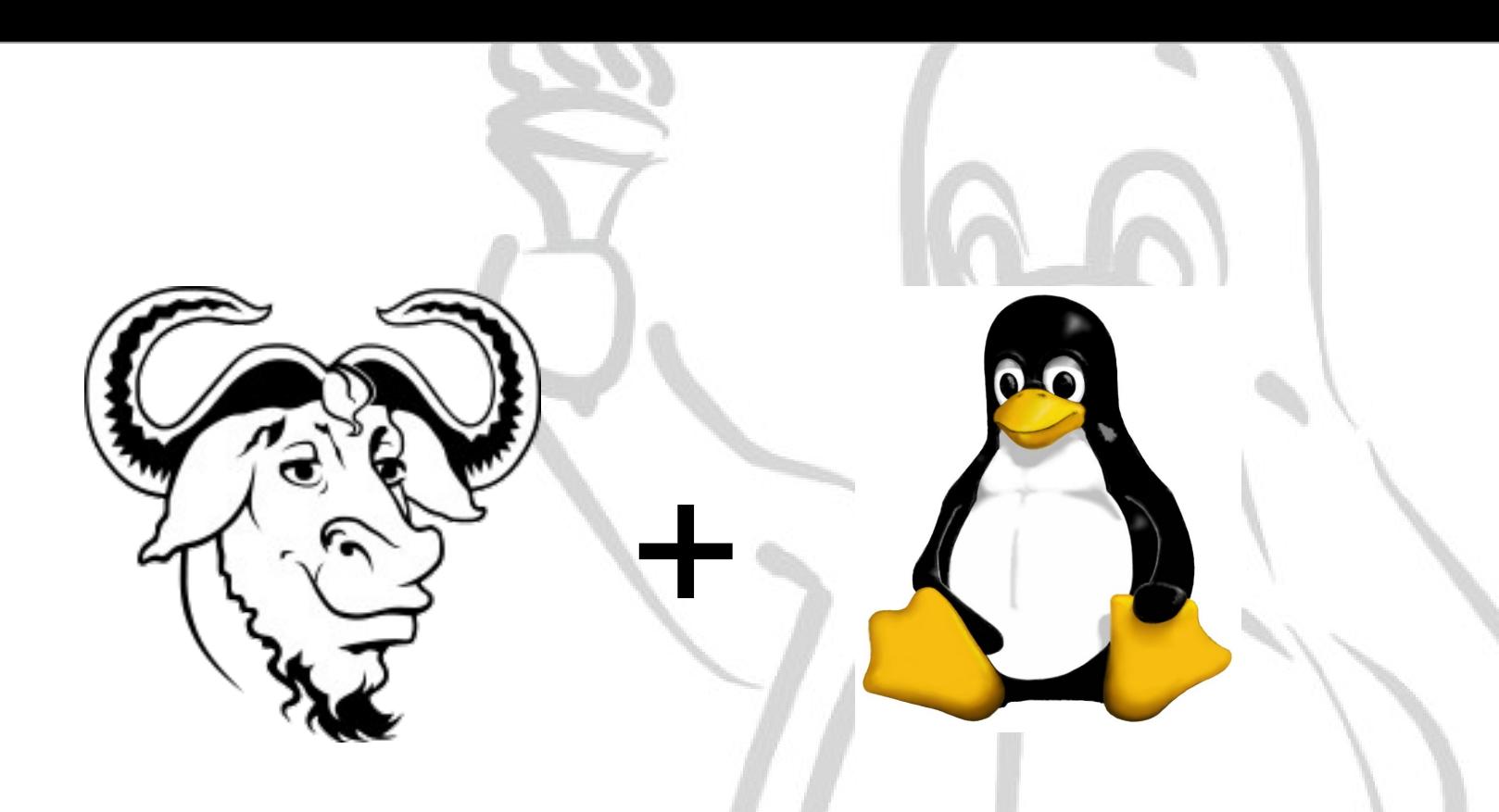

# **GNU / LINUX**

**[http://www.rocarreno.blogspot.com](http://www.rocarreno.blogspot.com/) [rocarreno@gmail.com](mailto:rocarreno@gmail.com)**

#### http://gluc.unicauca.edu.co

## **SOFWARE LIBRE**

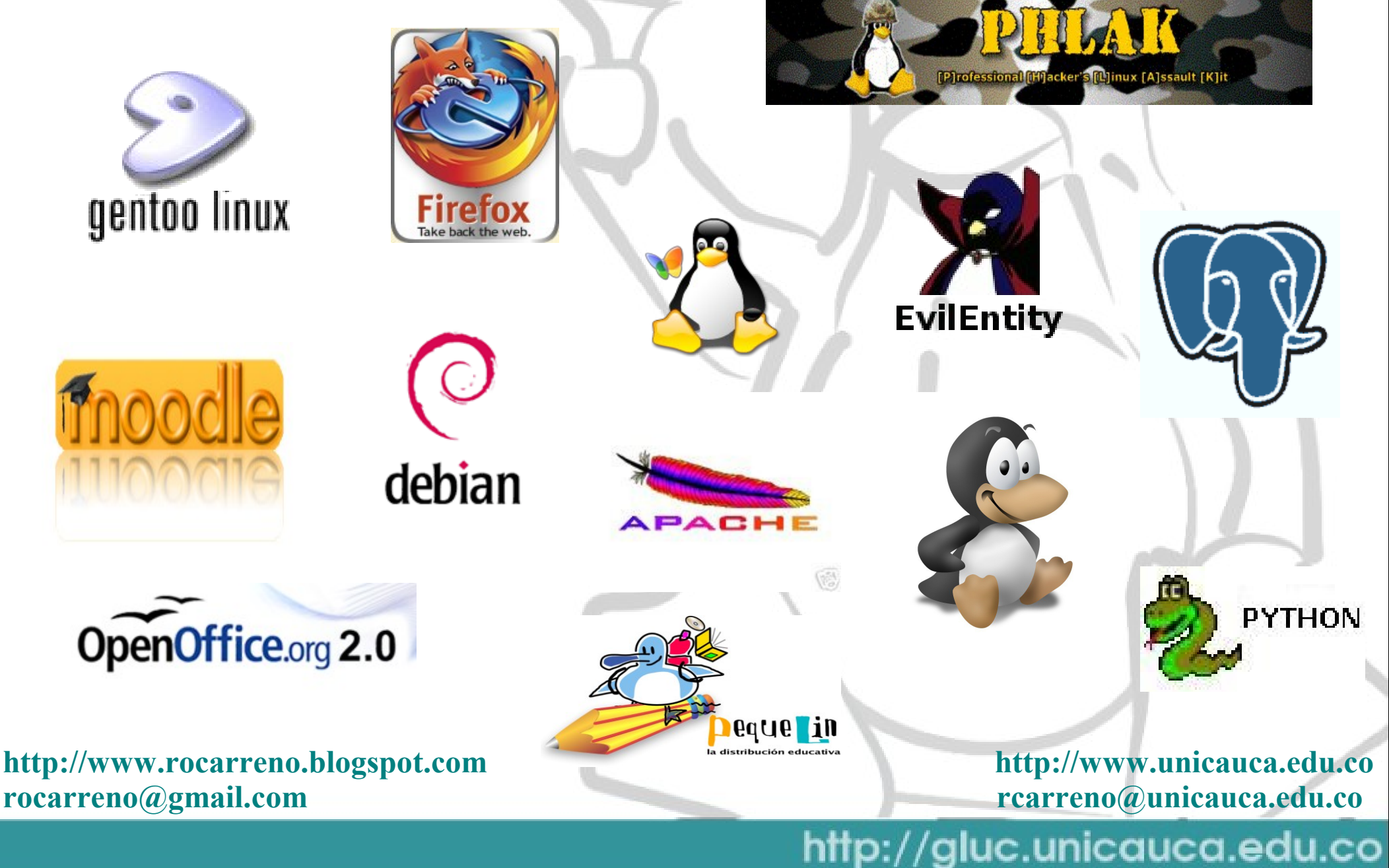

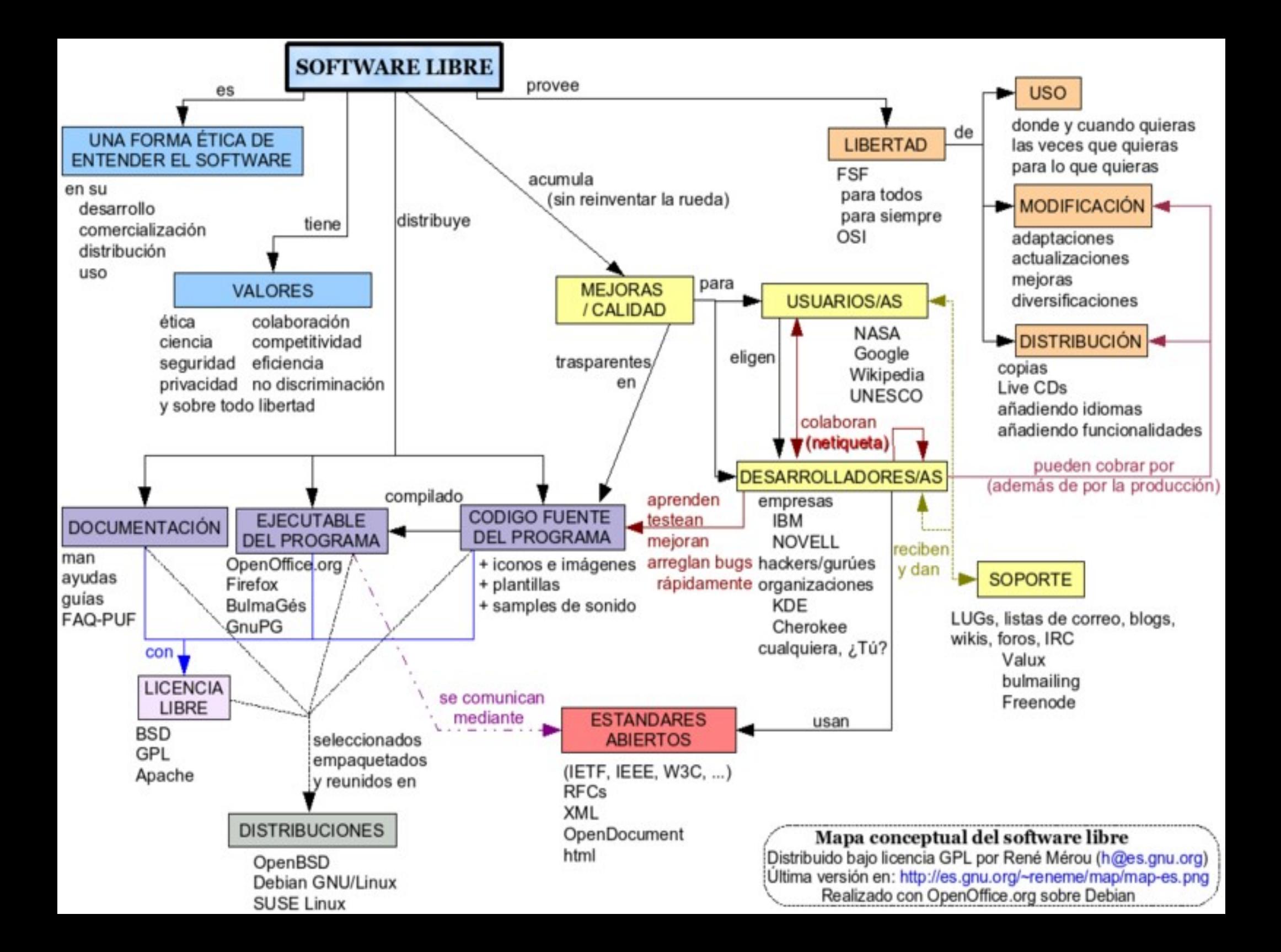

#### **Software Propietario ( Software Privativo )**

Se refiere a cualquier programa informático en el que los usuarios tienen limitadas las posibilidades de usarlo, modificarlo o redistribuirlo (con o sin modificaciones), o cuyo código fuente no está disponible o el acceso a éste se encuentra restringido.

En el software no libre una persona física o jurídica (compañía, corporación, fundación, etc.) posee los derechos de autor sobre un software negando o no otorgando, al mismo tiempo, los derechos de usar el programa con cualquier propósito

**[http://www.rocarreno.blogspot.com](http://www.rocarreno.blogspot.com/) [rocarreno@gmail.com](mailto:rocarreno@gmail.com)**

#### http://gluc.unicauca.edu.co

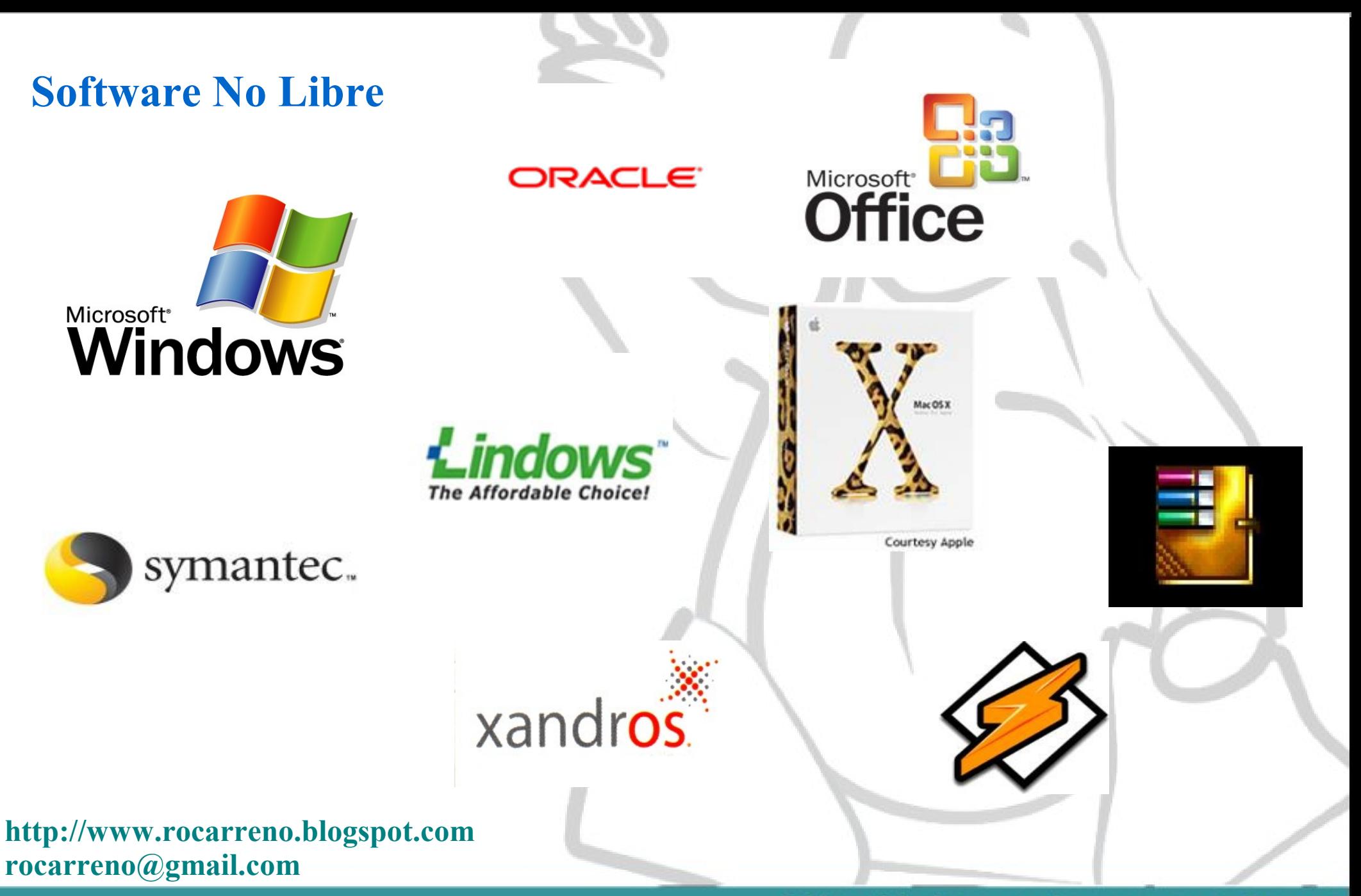

#### http://gluc.unicauca.edu.co

#### **SOFTWARE DE CODIGO ABIERTO (en ingles open source)**

**"libertad 0"** , ejecutar el programa con cualquier propósito (privado, educativo, público, comercial, etc.)

"libertad 1", estudiar y modificar el programa (para lo cual es necesario poder acceder al código fuente)

**"libertad 2"** , copiar el programa de manera que se pueda ayudar al vecino o a cualquiera

"**libertad 3"**, mejorar el programa, y hacer públicas las mejoras, de forma que se beneficie toda la comunidad.

**[http://www.rocarreno.blogspot.com](http://www.rocarreno.blogspot.com/) [rocarreno@gmail.com](mailto:rocarreno@gmail.com)**

#### http://gluc.unicauca.edu.co

## **ANALOGIA DEL LIBRO**

**[http://www.rocarreno.blogspot.com](http://www.rocarreno.blogspot.com/) [rocarreno@gmail.com](mailto:rocarreno@gmail.com)**

#### http://gluc.unicauca.edu.co

## **Aprendizaje Común**

Existe la necesidad de adquirir conocimiento por el simple hecho de obtener una buena nota y pasar alguna materia en particular que incluya la programación.

Asistencia a las clases presenciales, lectura de apuntes, libros de programación, preguntas a los compañeros, asesorías...

Realizar codigo que no hace nada, copia de codigo, pagar para que otras personas hagan nuestro trabajo, buscar alguna alternativa para no realizar este trabajo o no hacerlo...

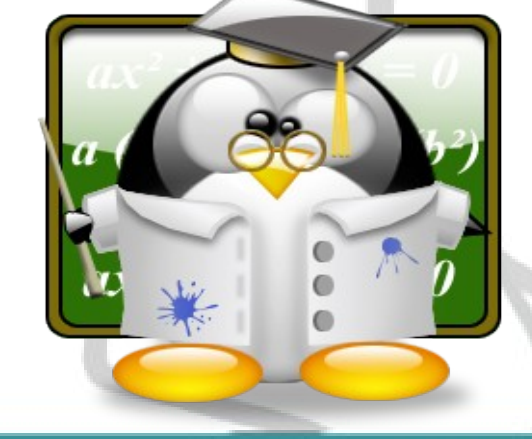

**[http://www.rocarreno.blogspot.com](http://www.rocarreno.blogspot.com/) [rocarreno@gmail.com](mailto:rocarreno@gmail.com)**

#### http://gluc.unicauca.edu.co

## Aprendizaje Común en la Programación

MZjy; @ °' Í! LÍ! This program cannot be run in DOS mode. S. f)tæag'æag'æag'á 'Eag'ãi H'Áag'ãi Éag'<á^'Àag'á ['Cag'Õe'Äag'Ee'Îag'Ee''Cag'Õe.'°ag'Ee'@ag'Ãi 'ÕâG'EâF'êG'Ãî''-âG'Ãî'CâG'\*é'CâG'Ãî'CâG'RichEâG'PELd<sup>1</sup>/Bà

Zá@ Đäž°öTP@Î@\*~~H@`‡`.textÚð ÀtŠMô, ÉEôt¾É¶@tQĐŠ, Éuä ... öuÿàR< ð  $f$ }, a@s @Ph@÷YÿÜRÿ@÷Y<''è%OÅ~ÉÃ Àt<€ôÃ3ÀÃè¾ÿÿÿ<€XÃè<sup>2</sup>ÿÿÿ< Èé¿ú è¦ÿÿÿ< €xÃèšÿÿÿ< €DÃèŽÿÿÿ< €HÃè ÃèYÿÿÿ<€ÀÃèMÿÿÿ<L\$‰^Àà éPèiÒ ÉÃèýþÿÿ<Èé,õ èñbÿÿ Èévî èåbÿÿ< €-ÃèÙbÿÿ< €ÔÃÿt\$èÉb  $A < b$  DS< ... AV<  $\tilde{n}$ % t < PyQ<  $E \wedge \tilde{A}U < b$ Áho< Mè' vvvk EÉÂU< ìOvuf bÿÿ< Èè 'ÿÿÿ< EÉÃU< iOÿufeüèbÿÿ ; I·ðtsAfù|æ3À ^[Â<6GUPèÑV<è MÔ<sub>co</sub>uð ÆEijvŒ R<Mô<E^d<sup>e</sup> ÉÃ 2 RèFĐfì8V< u... öuhh, Rh"hT, RhD <EÿDRMØÆEüÿŒ RfMüÿM4ÿŒ Rè<üÿÿ VPÿX-ZfÄëÿuVPÿ\-ZfÄ<Mô^d% ÉÃÿt\$è3þÿÿ…Àt  $<$  LS%3 $\lambda$ ë

<D\$f fEyÂU<iQfeüEüPyuèEyyy EðPÿu<sup>1</sup>X ZèœU< Eèzÿÿÿ<MEðPÿ, RMoy rsrc@ÎPĐ @@U<ifi;<'ZV‰Eü3öÿèRjMôQhPÿäR... "E€PCE€ÿX"Zf}u <sup>;</sup>ÿ<€tÃèïÿÿÿ...

"Àt\*PVÿìR"Àt<Ø3Éf<CCf…Àt Rýu3öF<E%uüÿ" R<MPÿ~ R

ROPEØPèGÿÿÿfÄPÆEüè2"

ŇU< Ėè vÿÿà XPèåÎQfeðMðÿ (Rfeü

ÉÃ XPèCÎQfeðMðÿ(RfeüEðPÿu<sup>1</sup>X ZèCU< Eè! ÿÿÿMðÿ\$R< MPÿ RMðÿ4R< Mô< Ed‰ Éà EPè-ÎQQfeìMìÿ(RfeüfeðEðPÿu<sup>1</sup>X¨ZèßT<Èè™þÿÿf}ðtEPÿuðMìÿ Rÿuðè>ÎY<MEìPÿ,RMìÿ4R<Mô<Ed‰ ÉÃ XPè°ÍQMðÿ(RfeüEðPÿu<sup>1</sup>X¨ZèkT<ÈèIþÿÿ...Àt/h°,RhßhT,RhD,RÿHRÿuEðhx,RPÿRfÄVÿuMðÿuÿuÿuÿ\$RPèëüÿÿfÄ Mỗ< ðÿ4R<Mô< E^d%

http://www.rocarreno.blogspot.com rocarreno@gmail.com

#### http://gluc.unicauca.edu.co

#### **Aprendizaje Acompañado con el Software Libre**

Asistencia a las clases presenciales, lectura de apuntes, libros de programación, preguntas a los compañeros, asesorías...

- Consulta en foros (Linux, Java, C#...), busqueda en Wikis (Wikipedia), conversación con personas expertas en el tema (IRC, Gtalk,...), Listas de correo (GLUC, LinuxPreview, C++, Perl, Python...).
- Googlear (Busqudas Avanzadas en Google) .
- Parcicipación en Proyectos de Sofware Libre (Sourceforge, Amsn, Gaim, KDE, Gnome...)
- Indirectamente: Traducciones, reporte de errores, lectura de codigo libre.

Empiricamente: Prueba – Error - Experiencia. COOPTUX

**[http://www.rocarreno.blogspot.com](http://www.rocarreno.blogspot.com/) [rocarreno@gmail.com](mailto:rocarreno@gmail.com)**

#### http://gluc.unicauca.edu.co

## Aprendizaje Acompañado con el Software Libre

```
###
                 Alvaro's Messenger - amsn
       ###
                http://amsn.sourceforge.net
              amsn-users@lists.sourceforge.net
       # ###Fixed by Tomasz Nguyen
       set program dir [file dirname [info script]]
       set program [file tail [info script]]
       if { $::tcl version < 8.4 } {
            proc \overline{K} {a b} {return $a}
            proc lset r { list args val} {
                  if \overline{f} [llength $args] == "0"
                        return $val
                  \left\{\right\} else \left\{\right\}set r [lindex $list [lindex $args 0]]
                        return [lreplace $list [1]
       [lrange $args 1 end] $val]]
            proc lset {listName args} {
                  upvar $listName list
                                                                                     x $args end]]
                  set list [lset r [K $list
       while { [catch {file readlink [file join $pr
            if {[file pathtype $program} == "abso
                  set program dir [file dirname $
            \leq else \leqset program dir [file join $pro
            set program [file tail $program]
      if { $libtls != "" &\& [lsearch $auto path $libtls] == -1 } {
http://www.rocarrent.blogspot.com
rocarreno@gmail.com
```
#### http://gluc.unicauca.edu.co

## **EJEMPLO REAL Alvaro's Messenger**

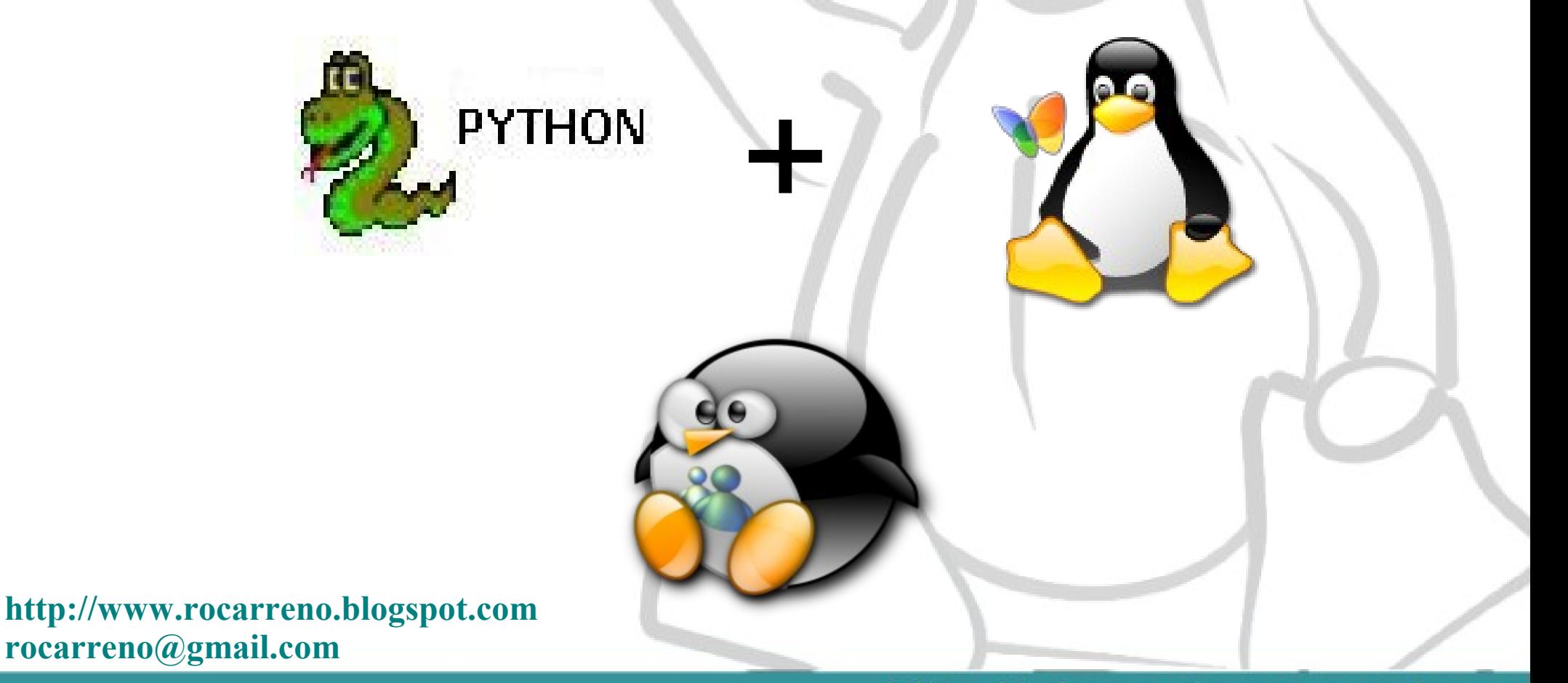

#### http://gluc.unicauca.edu.co

## **CONCLUSIONES**

Graphics by ... Gimp

**[http://www.rocarreno.blogspot.com](http://www.rocarreno.blogspot.com/) [rocarreno@gmail.com](mailto:rocarreno@gmail.com)**

#### http://gluc.unicauca.edu.co

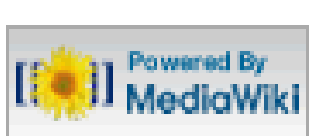

**Fuente principal de Información: http://wikipedia.org**

**¿PREGUNTAS?**

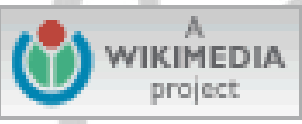

**[http://www.rocarreno.blogspot.com](http://www.rocarreno.blogspot.com/) [rocarreno@gmail.com](mailto:rocarreno@gmail.com)**

#### http://gluc.unicauca.edu.co

## **GRACIAS!!!!**

**[http://www.rocarreno.blogspot.com](http://www.rocarreno.blogspot.com/) [rocarreno@gmail.com](mailto:rocarreno@gmail.com)**

#### http://gluc.unicauca.edu.co